# 桃園市教育公務信箱 啟用及密碼同步方式

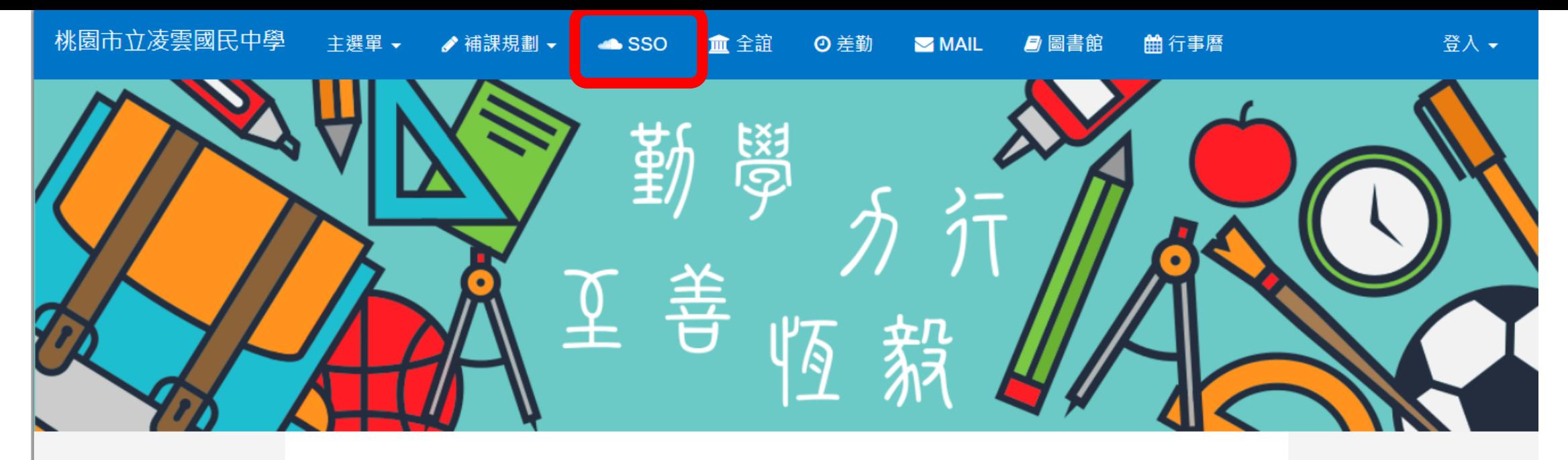

凌雲五十

凌雲簡介

榮譽榜

凌雲相簿

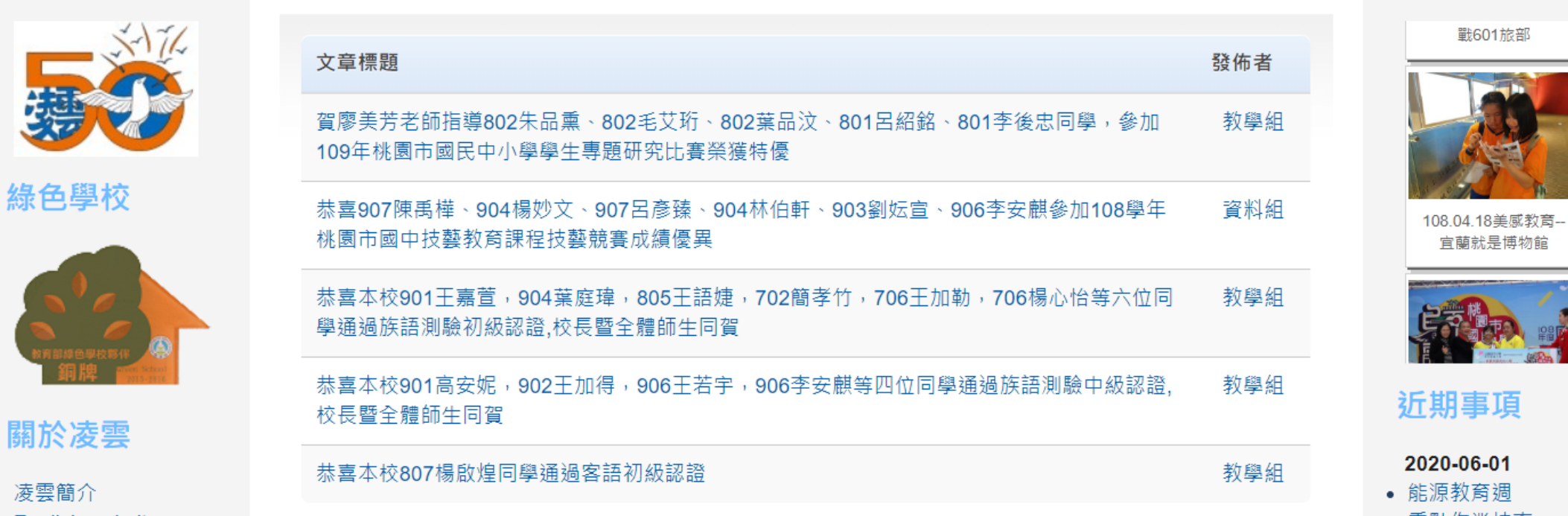

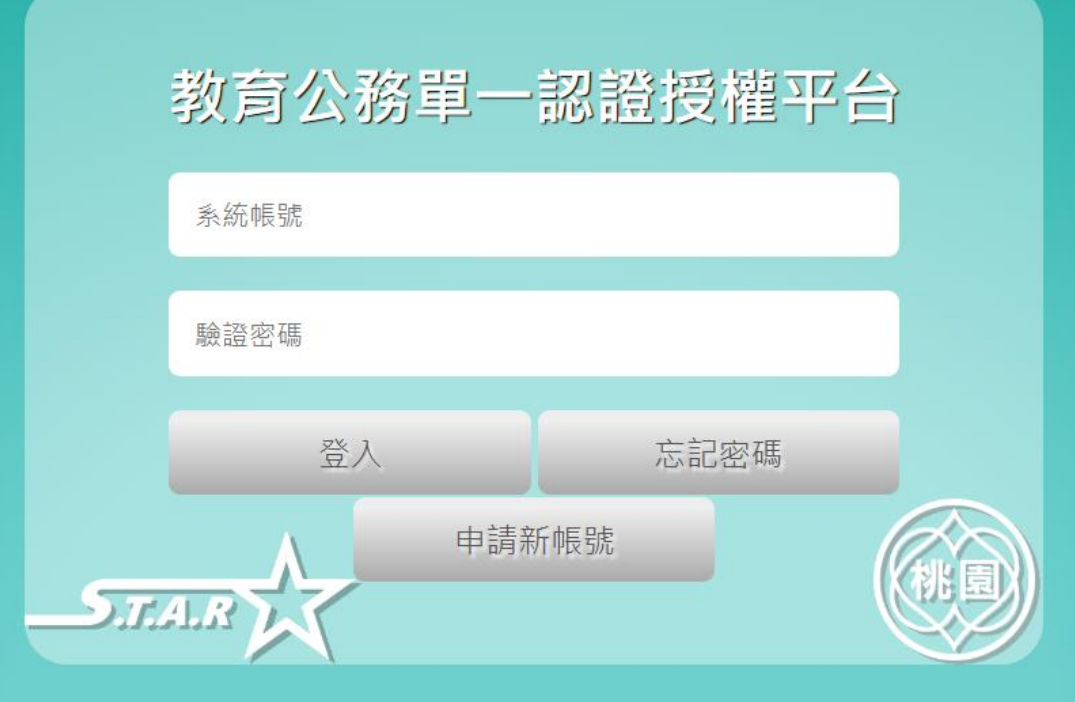

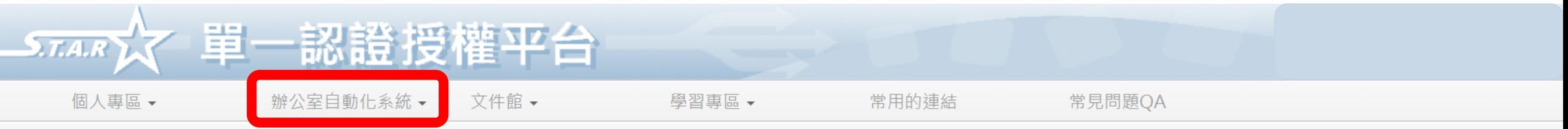

"個人專區 / 個人首頁

### 任職單位/學校錯誤可自行申請調校,或請原學校系統人事管理者進行移轉,或是?

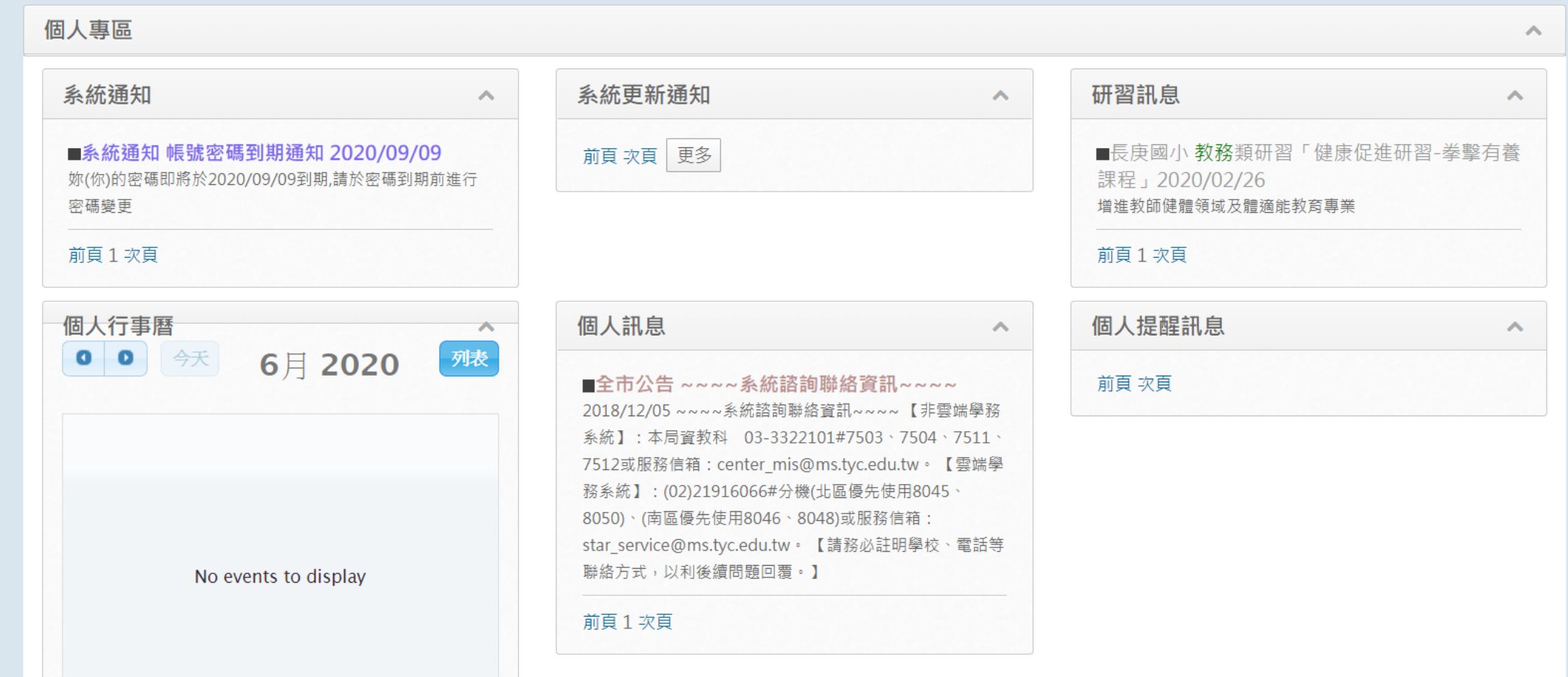

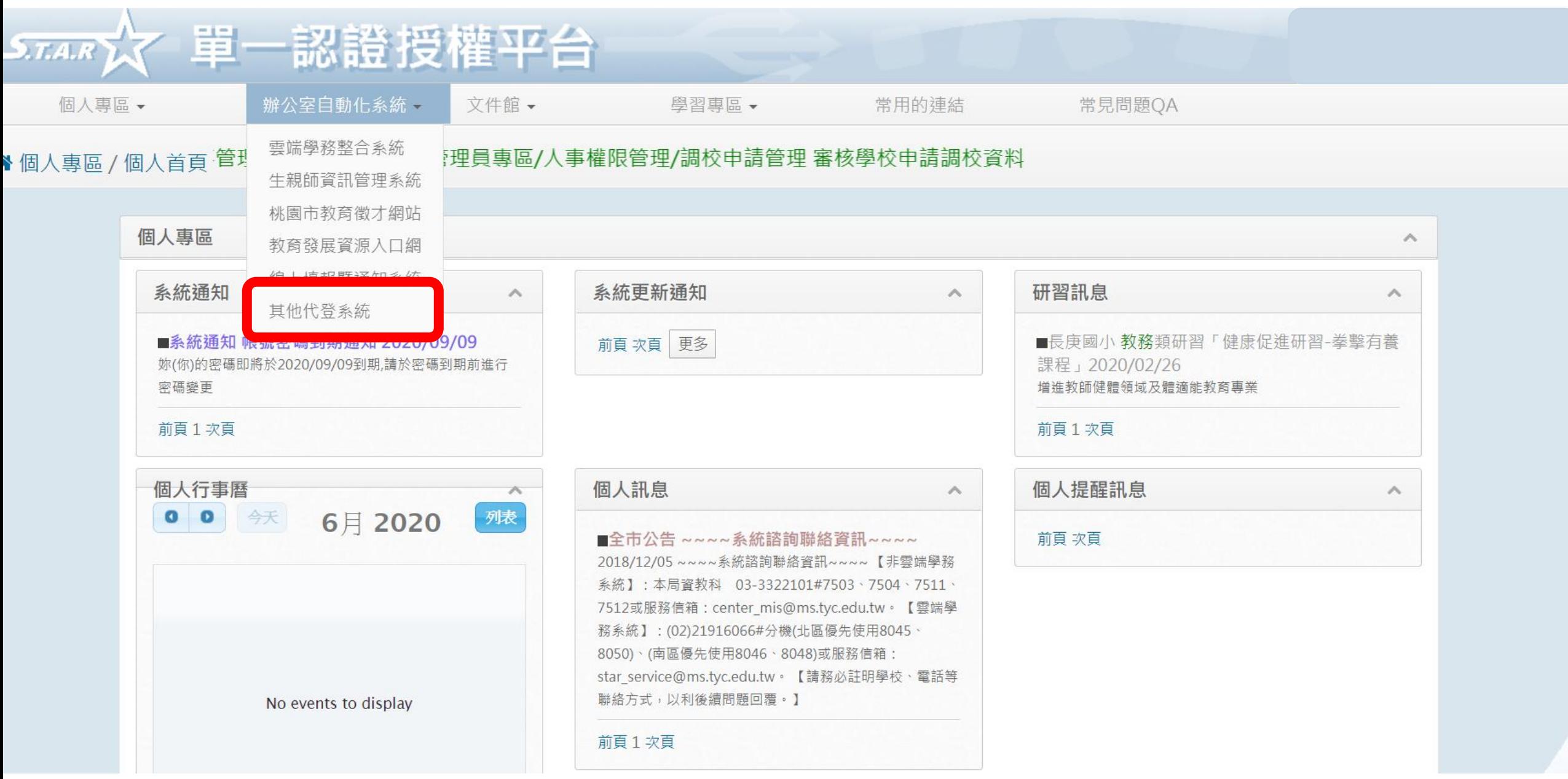

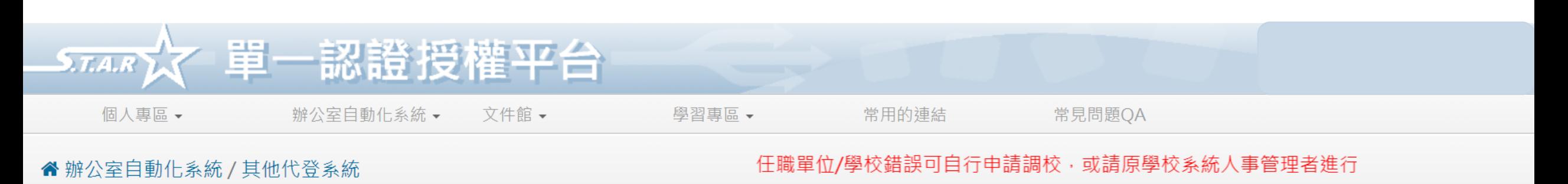

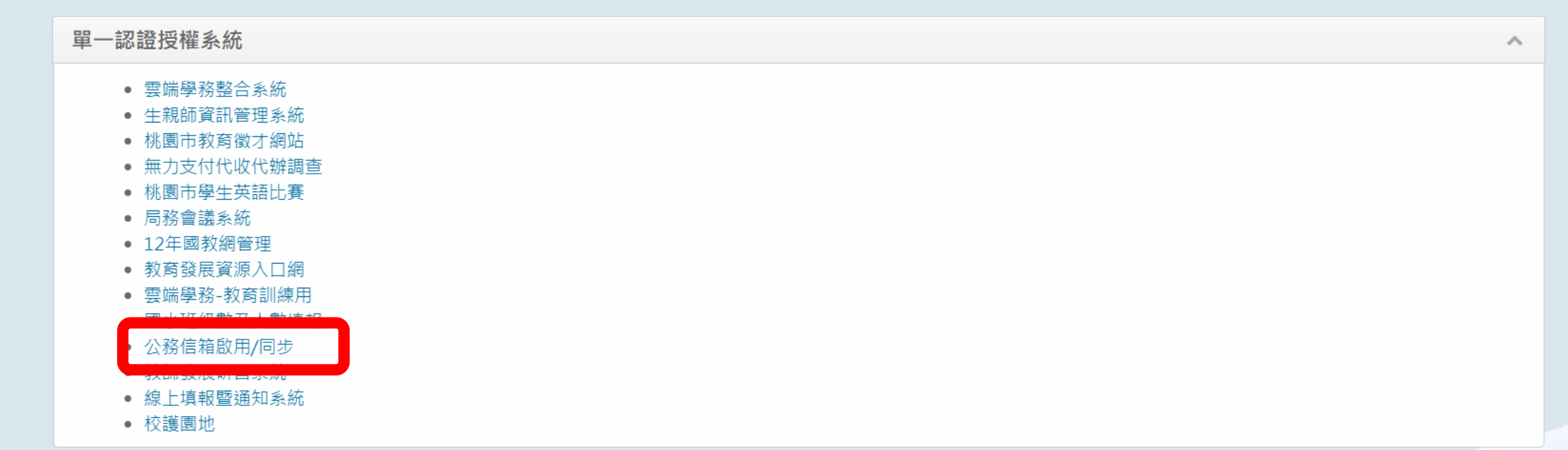

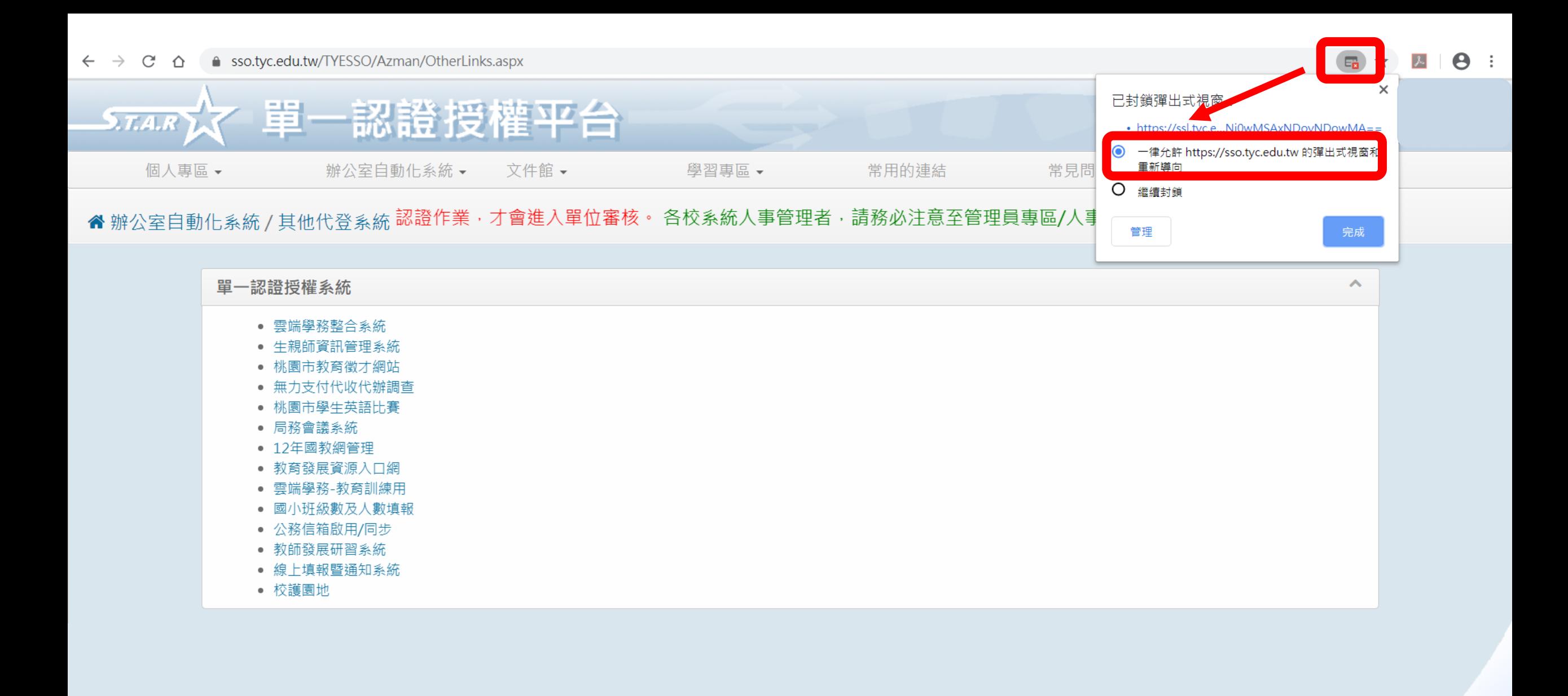

### 單一認證授權平台 **STARY** 個人專區▼ 辦公室自動化系統▼ 文件館、 學習專區、 常用的連結 常見問題QA 任職單位/學校錯誤可自行申請調校,或請原學校系統人事管理者進行 " 辦公室自動化系統 / 其他代登系統 單一認證授權系統  $\curvearrowright$ • 雲端學務整合系統 • 牛親師資訊管理系統 • 桃園市教育徵才網站 • 無力支付代收代辦調查 • 桃園市學生英語比賽 • 局務會議系統 • 12年國教網管理 ● 教育發展資源入口網 • 雲端學務-教育訓練用 公務信箱啟用/同步 • 線上填報暨通知系統 • 校護園地

## 解除封鎖後再點一次進行啟用

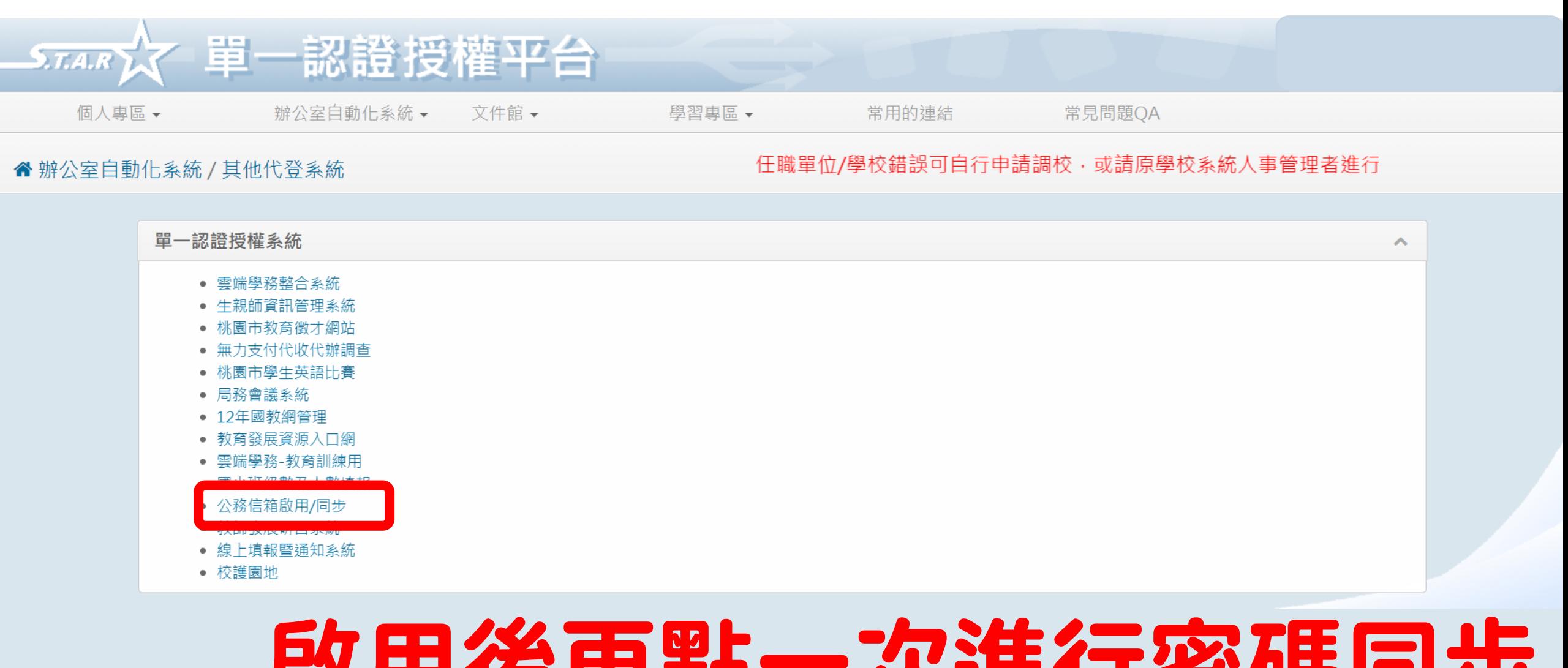

### 啟用後再點一次進行密碼同步 SSO密碼需8位以上

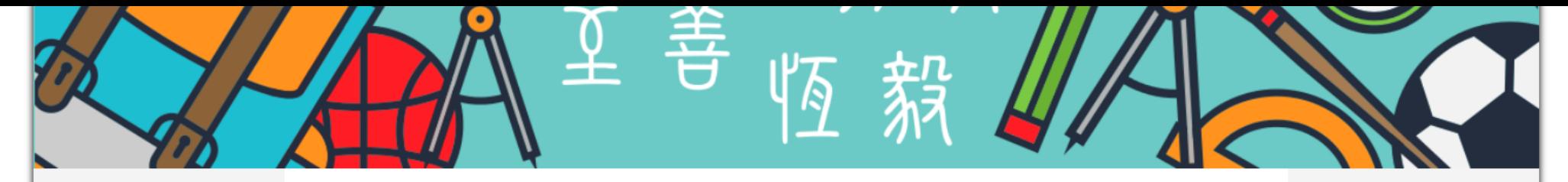

凌雲五十

榮譽榜

凌雲相簿

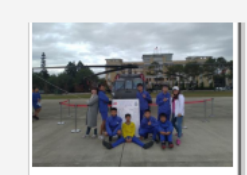

108.12.20陸軍航空特 戰601旅部

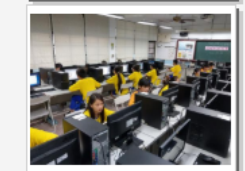

近期事項

2020-06-01 • 能源教育週 • 重點作業抽查 2020-06-03 • 技藝班上課 2020-06-04 • 6月份導師會報 2020-06-05 • 班會

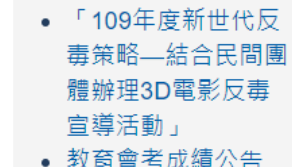

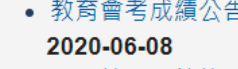

• 實用技能班放榜 2020-06-10

綠色學校

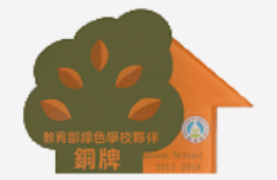

關於凌雲

凌雲簡介 English website 行政團隊 家長會 校友會 電話分機

#### 凌雲資訊

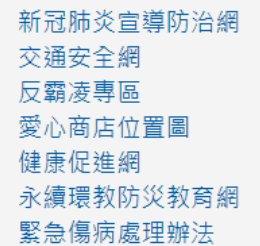

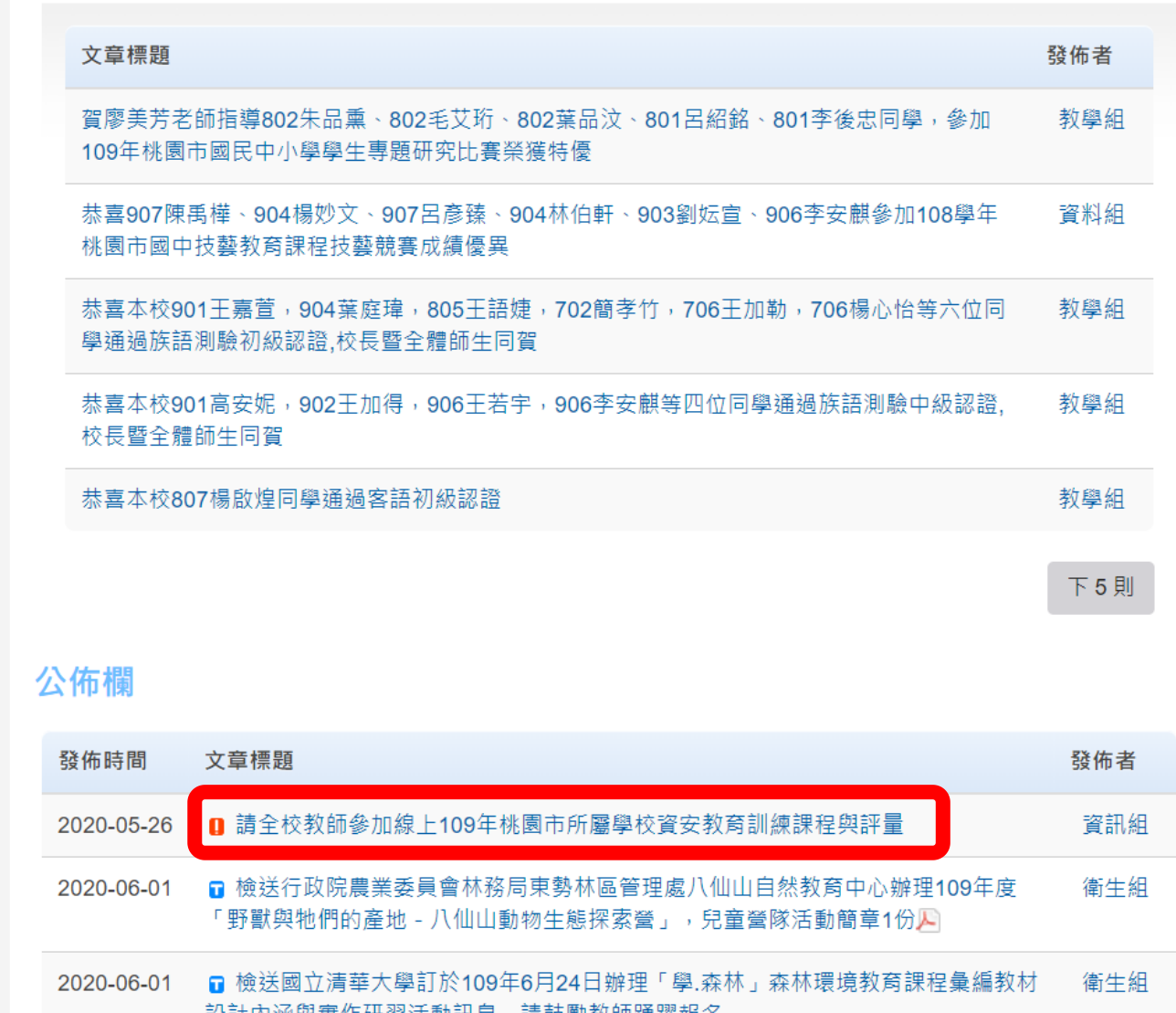

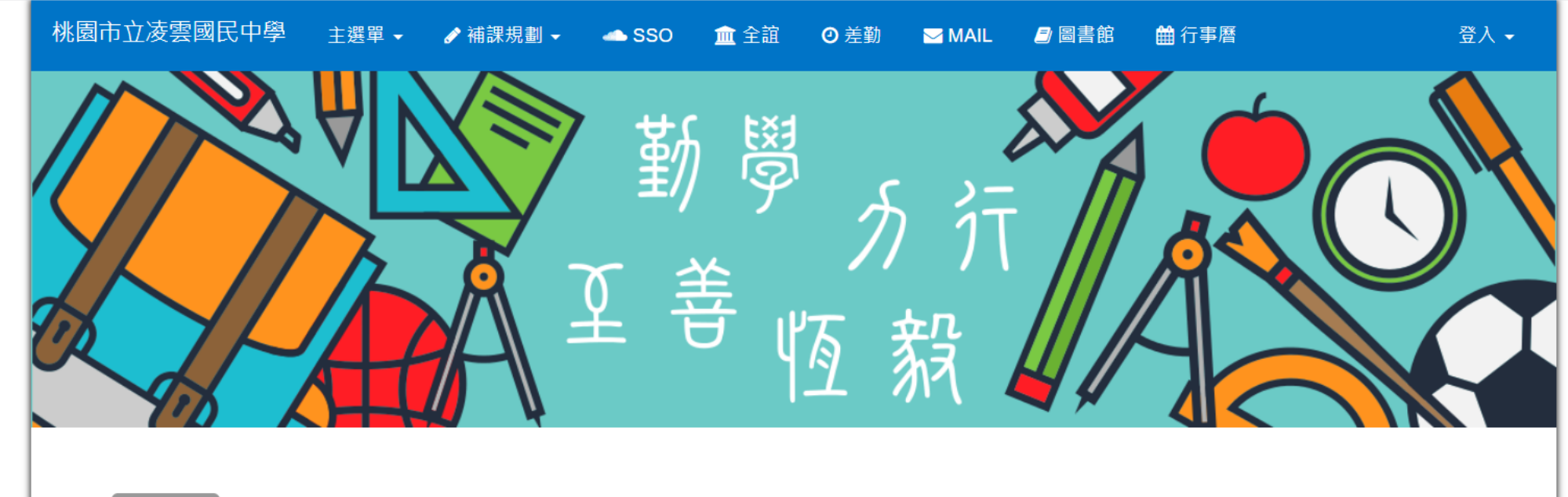

本站消息 **RSS** 一个

### 請全校教師參加線上109年桃園市所屬學校資安教育訓練課程與評量

資訊組 - 教職員相關 | 2020-05-26 | 人氣: 166

評量表單請以(桃園市SSO帳號@ms.tyc.edu.tw)及(密碼)登入填寫

https://tinyurl.com/y99untsw

不用另外報名研習

一、為提升本市教師資訊安全知識並強化資安觀念與能力,並依行政院頒布「資通安全責任等級分級辦法」,每年一般使用者與主管人員至少須接受3小時資安宣導課 程且通過課程評量,特辦旨揭研習。

二、本次研習採錄製影片及提供講義至雲端資料夾(https://tinyurl.com/y9x8hjay)自行下載,並於課後填寫評量(https://tinyurl.com/y99untsw),其資訊如下:

(一)參加對象:本市各級學校之在職教師。

(二)研習時數:參與本次研習並填寫評量者核予3小時。

(三)填寫評量時請使用@ms.tyc.edu.tw之帳號,評量截止時間至109年6月30日止,未填寫評量者無法核予研習時數。

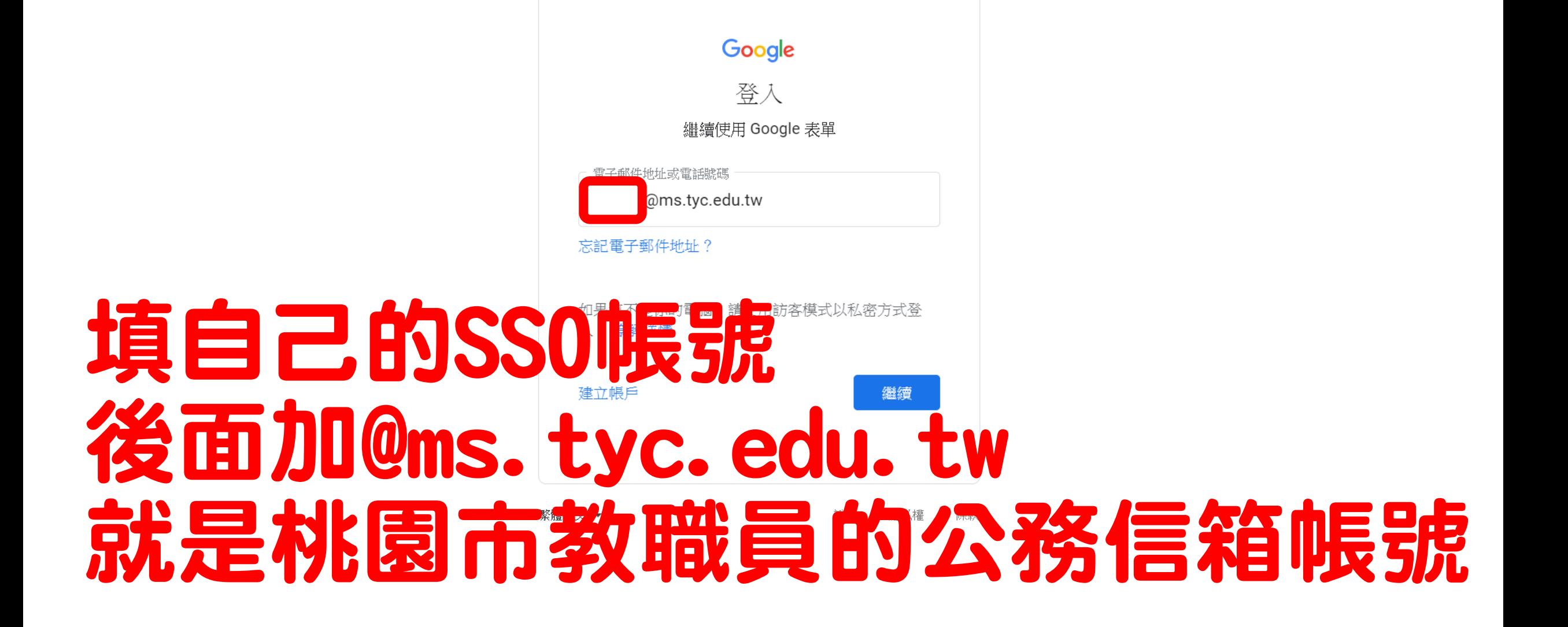

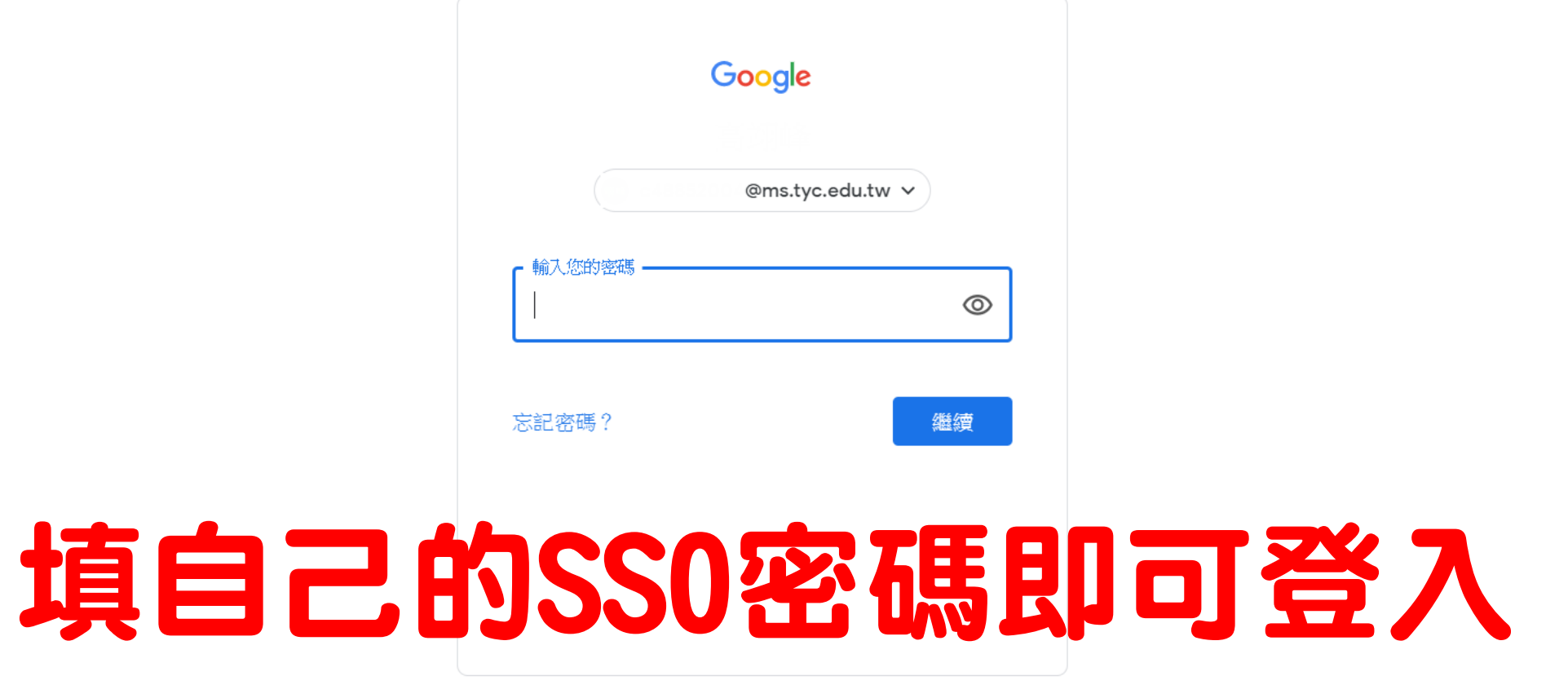

繁體中文 ▼

說明 隱私權 條款